## **Banca Internet Provincia (BIP)**

## **Descarga de la aplicación**

Verifique que su dispositivo móvil tenga acceso a internet y descargue la aplicación desde la tienda de su dispositivo móvil buscándola como "BIP Token". El buscador le mostrará el ícono de la aplicación:

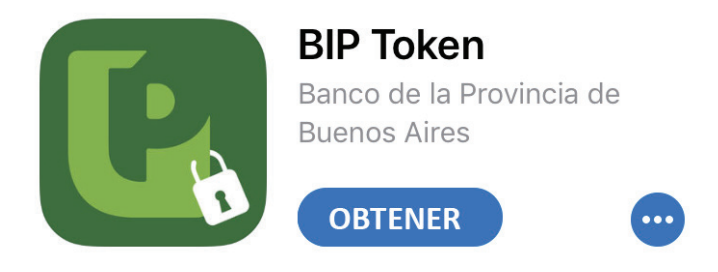

BIP Token es compatible con los siguientes dispositivos móviles:

Android y Tablet Android: 2.x Iphone y Tablet IPAD: 6.x Windows Phone: 8.x Blackberry 7.x Java

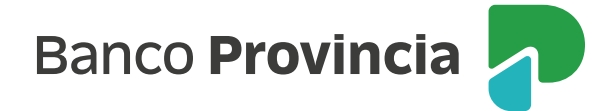